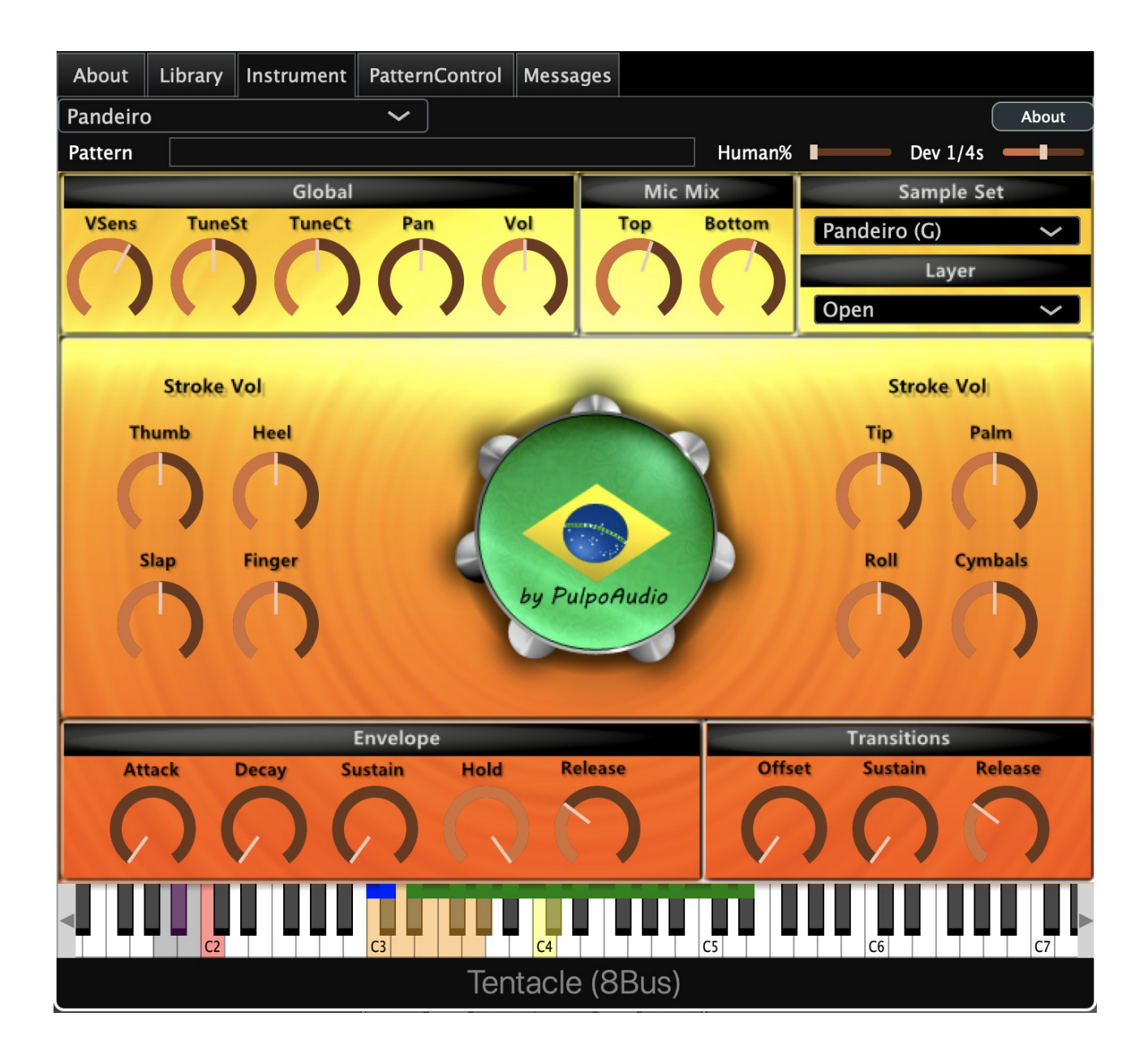

# **Pandeiro**

## User's Guide

www.pulpoaudio.com

## **Table of Contents**

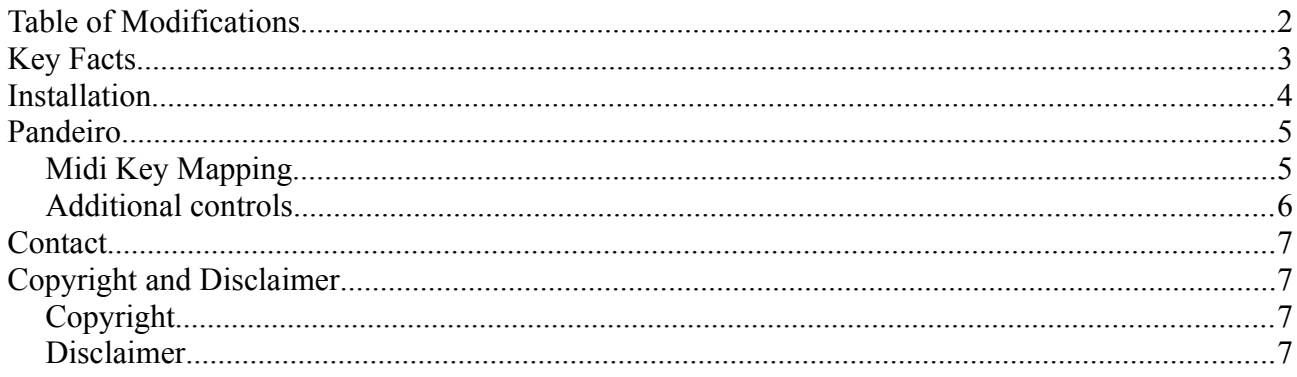

## **Table of Modifications**

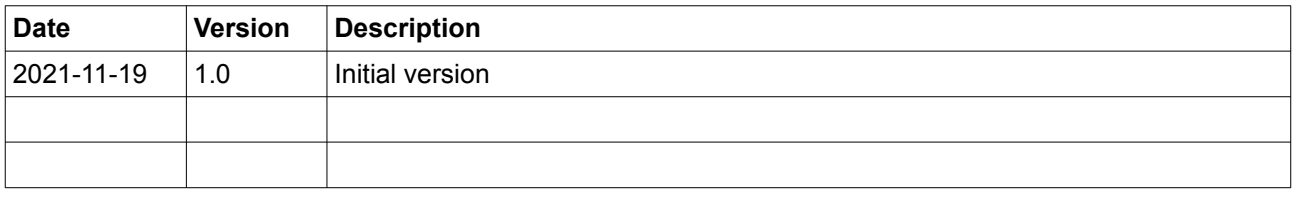

## **Key Facts**

- 25 stroke types
- each 4x round robin and (mostly) 6 velocity layers
- each in 4 tunings
- most stroke types in "open" and "muted" type (by keyswitch).
- 2 mic positions (top and bottom mic).
- basic set of patterns.

Tested configurations (subject to change)

- Windows:
	- Windows 10
	- Cubase LE 9
	- Cubase LE11
- Mac:
	- Mac OS Catalina (10.15.2)
	- Logic Pro X (10.4.8)

In case of problems, please contact PulpoAudio: pulpo@pulpoaudio.com

Tentacle Player v0.9.1 has been created using the JUCE 5 library ([http://www.juce.com\)](http://www.juce.com/).

Tentacle Player has been released under the GPL3 license ([https://www.gnu.org/licenses/](https://www.gnu.org/licenses/gpl-3.0.en.html) [gpl-3.0.en.html](https://www.gnu.org/licenses/gpl-3.0.en.html)).

For source codes contact me by eMail ([pulpo@pulpoaudio.com](mailto:pulpo@pulpoaudio.com)) and i'll provide you the latest source version.

VST is a trademark of Steinberg Media Technologies GmbH, registered in Europe and other countries

#### **Installation**

Install Tentacle Player (if not already available).

Download the .bin and .ptn files for an instrument from [http://www.pulpoaudio.com.](http://www.pulpoaudio.com/) Move the files to

Windows: C:\Users\(YourUser)\Documents\PulpoAudio\Tentacle

Mac: /Users/(YourUser)/Documents/PulpoAudio/Tentacle

TentaclePlayer instruments can be downloaded on our website [http://www.pulpoaudio.com](http://www.pulpoaudio.com/)

**Please refer also to the Tentacle manual for troubleshooting** (available for download at [http://www.pulpoaudio.com\)](http://www.pulpoaudio.com/)

## **Pandeiro**

#### *Midi Key Mapping*

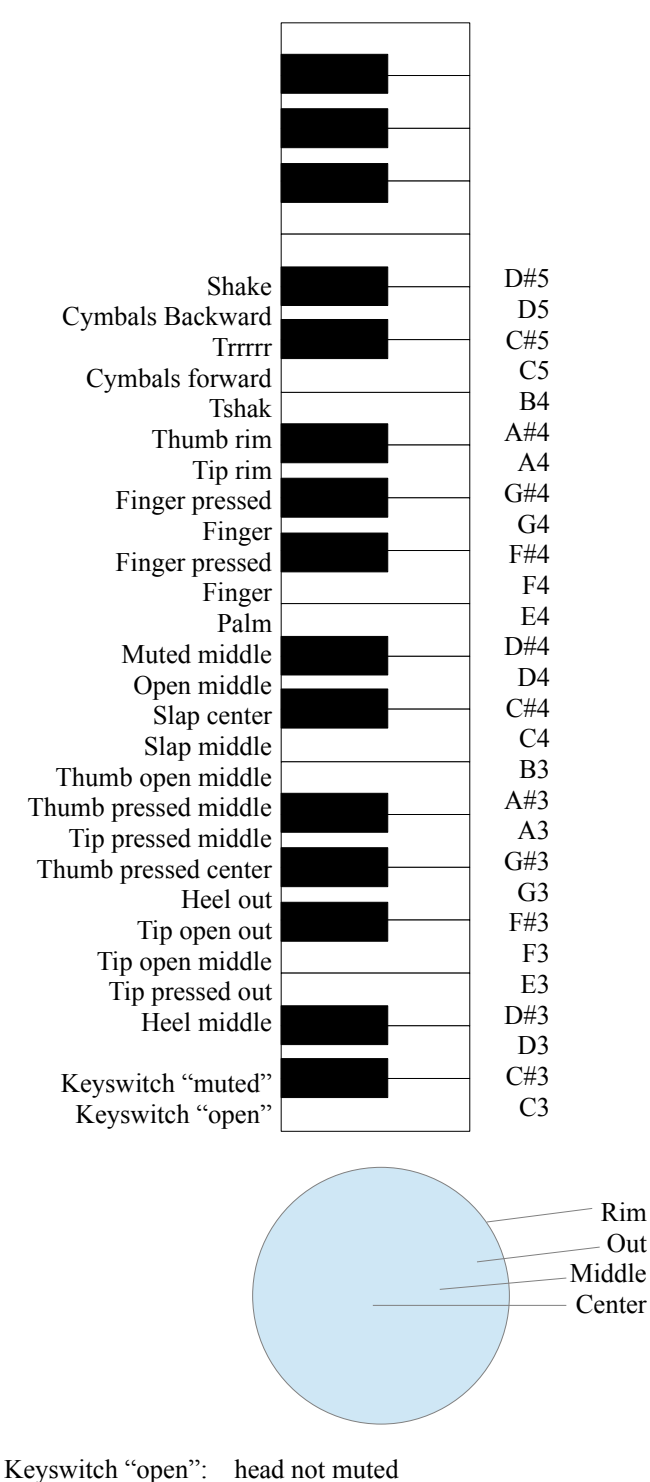

Keyswitch "muted": head muted with a finger from below

Keyswitches: press C3 / C#3 (no need to hold) to switch between the open and muted sound layers.

#### *Additional controls*

These additional UI controls are not explained in the Tentacle manual. For all other UI controls please refer to the Tentacle manual.

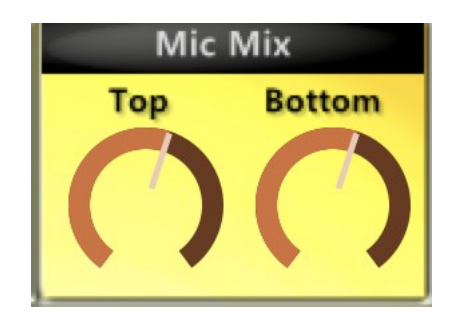

Mic Mix: With these two knobs you can control the volume of the 2 mic positions. Mix them to match your taste. In order to listen to one mic position only, drag the other knob to far left.

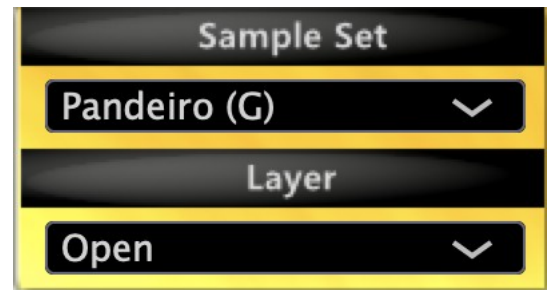

Sample Set: select one of the 4 tunings of the Pandeiro.

Layer: select open / muted sound layer of the Pandeiro (also possible through keyswitches, pls refer to "Midi Key Mapping".

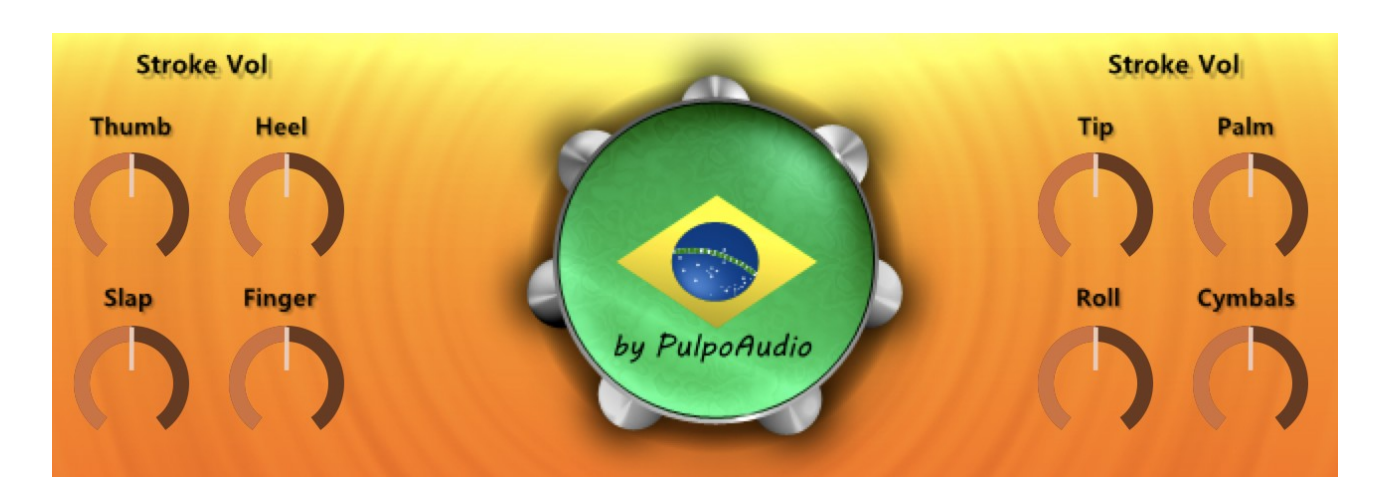

Stroke Vol: control the volume of the different stroke type groups: Thumb strokes / Heel strokes / Slap strokes / Finger strokes / Tip strokes / Palm strokes / Roll strokes and Cymbal strokes.

## **Contact**

Find us in the web: [http://www.pulpoaudio.com](https://www.pulpoaudio.com/)

For support contact us by e-mail: pulpo@pulpoaudio.com

## **Copyright and Disclaimer**

## *Copyright*

Published by Rudi Leitner (PulpoAudio).

This publication is copyrighted. No part of it may be reproduced, stored in retrieval systems or transmitted in any form (electronic, mechanical, microcopying, photocopying, recording or otherwise) without the prior written permission of the copyright owner. Adress enquiries by e-mail to PulpoAudio: pulpo@pulpoaudio.com

#### *Disclaimer*

The information in this document have been carefully checked for accuracy by PulpoAudio and are presumed to be reliable. The content of this manual is subject to change without notice. Inconsistencies due to changes in the documented instrument (for example due to new or improved features in new versions) may occur, therefore this manual should be used as a guide only.

This manual is published and distributed on the basis that the publisher is not responsible for any actions taken by users on the basis of information contained in this document, nor for any error, gap or deficit in this manual.

PulpoAudio expressly disclaims any liability and responsibility to any person in respect of claims, losses, damage or any other matter. At this it is of no importance if the accusation arises direct or consequential, out of the use or in relation to the use of this document or the documented virtual instrument.

It is PulpoAudio's goal to supply an accurate and reliable documentation. If you discover deficits in this manual, please contact PulpoAudio by e-mail:  $pulpo(a)pulpoaudio.com$ .